#### 14. SYMPOSIUM "DESIGN FOR X" NEUKIRCHEN, 13. UND 14. OKTOBER 2003

## **INTERDISZIPLINÄRES TOLERANZMANAGEMENT**

*Christoph. Germer, Hans-Joachim Franke*

# **Kurzfassung**

Dieser Beitrag beschreibt ein Vorgehen und ein rechnerunterstütztes Werkzeug des ganzheitlichen Toleranzmanagements in der interdisziplinären Entwicklung komplexer Produkte. Der Begriff Toleranzmanagement vereinigt die Analyse, also die Untersuchung der Auswirkungen von Eingangstoleranzen auf eine Zieltoleranz und die Synthese, also die sinnvolle Vergabe von Eingangstoleranzen. Beispiele solcher Produkte sind mechatronische und Mikrosysteme. Der ganzheitliche Aspekt bezieht sich sowohl auf die Entwicklungsphasen als auch auf die Betrachtung des Produktes als Ganzes. Dazu gehört neben der Durchgängigkeit in der Datenhaltung die Aufhebung aller die betrachteten Parameter betreffenden Beschränkungen. Neben der Analyse der Geometrien müssen auch physikalische, chemische, biologische, ja sogar psychologische und wirtschaftliche Aspekte verarbeitbar sein.

# **1 Einleitung**

Die Entwicklungen der letzten Jahre und Jahrzehnte zeigen immer deutlicher, welche Herausforderungen zukünftig in der Produktentwicklung zu meistern sind. Zum einen werden die Randbedingungen, die durch den Markt vorgegeben werden, immer enger, zum anderen sind durch steigende Komplexität und Interdisziplinarität der Produkte mehr und auch engere technologische Randbedingungen in Konstruktion und Fertigung zu bewältigen. Diese Tendenzen müssen zwangsläufig zu einem Umdenken in der Qualitätssicherung führen, da die Fehlermöglichkeiten vielfältig und die genauen Umstände der Ursachen genauso komplex werden wie die Produkte selbst. Durch das Zusammenwirken vieler Fachdisziplinen sind Fehlerquellen nur noch mit interdisziplinärem Wissen ermittelbar. Dies kann entweder in direkter Zusammenarbeit eines Teams oder mittels rechnerunterstützter Werkzeuge mit entsprechend hinterlegtem Wissen geschehen. Ein solches Werkzeug ist das vom Institut für Konstruktionstechnik in Braunschweig entwickelte '**To**leranz**a**nalyse und -**s**ynthese **T**ool' (TOAST). Es ist in der Lage, Toleranzanalysen und -synthesen an Produkten durchzuführen, ohne dabei auf geometrische Parameter beschränkt zu sein. Es können auch physikalische, chemische, biologische, ja sogar monetäre und psychologische Größen verarbeitet werden, so fern sie - mit Hilfe der Software - in einen Zusammenhang gebracht werden können, der zumindest in der Nähe betrachteter Arbeitspunkte die Bildung der notwendigen Differenzenquotienten erlaubt.

Im Folgenden werden zunächst die mathematischen Grundlagen zum Verständnis der Arbeitsweise von TOAST durchleuchtet, dann werden die Möglichkeiten zur Definition der Parameterzusammenhänge erklärt, um anschließend die Leistungsfähigkeit der Theorie und der Software anhand eines Beispiels aus der Mikrosystemtechnik zu demonstrieren.

# **2 Theoretische Grundlagen**

Der wohl komfortabelste Weg der Toleranzverarbeitung ist der analytische. Dazu wird aber ein analytischer Zusammenhang benötigt, der nicht immer gegeben ist. So sind beispielsweise empirisch gewonnene Steifigkeitsdaten für die Beschreibung der Funktion eines Bauteils von großer Bedeutung, liegen aber in der Regel in Tabellen vor. Diese Daten müssen

mittels Interpolation in eine analytische Form gebracht werden. Die folgenden Abschnitte beschreiben die Ermittlung von Zieltoleranzen aus gegebenen Eingangstoleranzen (Toleranzanalyse), die automatische Vergabe sinnvoller Eingangstoleranzen zum Erhalt einer vorgegebenen Zieltoleranz (Toleranzsynthese), die Verarbeitung statistisch verteilter Toleranzen und den Umgang mit geometrischen Toleranzen.

#### **2.1 Toleranzanalyse**

Eine Toleranzanalyse wird durchgeführt, wenn die resultierende Toleranz eines Parameters gesucht ist, dessen *j* Eingangswerte  $x_i$  inklusive ihrer einzelnen Toleranzen  $\delta x_i$  bekannt sind. Gesucht ist also der Wert  $f(x \pm \delta x) = f(x_1 \pm \delta x_1, x_2 \pm \delta x_2, ..., x_j \pm \delta x_j)$ . Diese Gleichung zur direkten Berechnung einer Größe unter dem Einfluss tolerierter Eingangswerte hat zwar den Vorteil der hohen Genauigkeit, ist aber für das angestrebte Toleranzmanagement von Nachteil, da keinerlei Aussagen über die Sensitivitäten der einzelnen Parameter  $\partial f / \partial x_i$  gemacht werden können. Deshalb wird die TAYLOR-Reihe in der mehrdimensionalen Form

$$
f(\underline{x} \pm \underline{\delta x}) = f(\underline{x}) + \sum_{n=1}^{m} \frac{1}{n!} \left( \sum_{i} \pm \delta x_i \frac{\partial f(\underline{x})}{\partial x_i} \right)^n \tag{i}
$$

benutzt [1]. Die gesuchte Toleranz der Zielgröße wird durch den zweiten Term des Ausdruckes rechts vom Gleichheitszeichen berechnet. Die notwendige Ordnung der TAYLOR-Reihe hängt im Wesentlichen vom numerischen Wert der zweiten Ableitungen also der Krümmung (ein Maß für die Nichtlinearität) der Funktion ab [2]. In den meisten Fällen ist die Verwendung der ersten Ordnung in (*i*) hinreichend, da für kleine Werte  $\delta x_i$  eine Linearisierung legitim ist. Eine Fehlerabschätzung ist in der Software integriert und legt die notwendige Ordnung der Reihe automatisch fest.

Ein großer Vorteil der TAYLOR-Reihe ist die dimensionelle Unabhängigkeit. Die meisten klassischen Methoden der Toleranzanalyse sind auf die Verarbeitung geometrischer Toleranzen - also Längen - beschränkt. Dazu zählen beispielsweise die sehr verbreiteten Projektionsmethoden. Für rein mechanische Systeme sind solche Vorgehensweisen vielleicht noch ausreichend gewesen. Bei der Entwicklung moderner Produkte, die einen sehr interdisziplinären Charakter besitzen und viele unterschiedliche Technologien in sich vereinigen (Mechatronik, Mikrosystemtechnik [3]), ist eine Analyse nichtgeometrischer Toleranzen (Werkstoffparameter, Temperaturen, elektrische oder magnetische Felder, Kosten etc.) unverzichtbar.

Ein weiterer Vorteil der Verwendung von (*i*) ist, dass die Berechnung der Sensitivitäten der einzelnen Eingangsparameter einen schnellen Überblick über deren einzelne Einflüsse auf den Zielparameter erlaubt und somit schnell zur Identifikation des Parameters mit dem größten Einfluss führt. Ein so erstelltes Ranking der Empfindlichkeiten kann bei der Abschätzung der Mehrkosten, die zwangsläufig bei einer engeren Tolerierung entstehen, eine große Hilfe bedeuten.

Den vielen Vorteilen bei der Verwendung der TAYLOR-Reihe aus (*i*) stehen aber auch Nachteile gegenüber. Der größte ist sicherlich die Notwendigkeit, eine analytische Funktion zu finden, die den Zusammenhang zwischen Eingangs- und Zielgrößen herstellt. Um diese Schwierigkeit ein wenig zu mildern, ist die Software mit einem Modul ausgestattet, das die Verknüpfung von Parametern über Tabellen erlaubt. Intern wird entweder eine Fitfunktion erstellt oder eine mehrdimensionale lineare Interpolation durchgeführt. Beide Methoden sind zur weiteren Verarbeitung der Daten geeignet.

### **2.2 Toleranzsynthese**

Bei einer Toleranzsynthese stellt sich die Frage, wie die Eingangstoleranzen bei gegebenem Wert für die Toleranz der Zielgröße am besten verteilt werden. Diese Aufgabe besitzt in gewissem Sinne den Charakter einer Optimierung.

Die Toleranz der Zielgröße sei im Folgenden mit δ *f* bezeichnet. In sogenannten worst-case Untersuchungen (also Toleranzberechnungen, die im Vergleich zu statistischen Methoden nur von den Grenzwerten ausgehen) ist mit diesem Wert die maximal vertretbare Toleranz gemeint. Die Verteilung dieser Zieltoleranz wird von der Software auf drei verschiedene Arten unterstützt:

- Gleichverteilung aller Einflüsse der Eingangstoleranzen
- Gleichverteilung bestimmter Einflüsse der Eingangstoleranzen
- vollständig manuelle Konfiguration

Zur Gleichverteilung aller Einflüsse der Eingangstoleranzen wird die *i*-te Toleranz zu

$$
\delta x_i = \left(\frac{\partial f(\underline{x})}{\partial x_i}\right)^{-1} \frac{\delta f}{j} \tag{ii}
$$

berechnet. Für den Fall, dass nur der Einfluss von einigen ausgewählten Parametern untersucht werden soll, sieht der Formalismus etwas anders aus. Zum Beispiel sei angenommen, die Funktion f hänge von vier Parametern ab  $f = f(v, w, x, y)$ . Die Toleranzen von  $v$ , w und f seien vorgegeben und die Einflüsse der Toleranzen von x und y auf  $\delta f$  sollen gleichverteilt sein. Dann lautet die Berechnungsvorschrift für die Toleranz von *x*  $1\left[\begin{array}{cc} 1 & \partial f & \partial f \\ g & g & g \end{array}\right]$   $(\partial f)^{-1}$ 2  $f(x) = \frac{1}{2} \left\{ \delta f - \left( \delta v \frac{\partial f}{\partial x} + \delta w \frac{\partial f}{\partial y} \right) \right\} \cdot \left( \frac{\partial f}{\partial y} \right)$  $\delta x = \frac{1}{2} \left\{ \delta f - \left( \delta v \frac{\partial y}{\partial v} + \delta w \frac{\partial y}{\partial w} \right) \right\} \cdot \left( \frac{\partial y}{\partial x} \right)$  $=\frac{1}{2}\bigg\{\delta f-\bigg(\delta v\frac{\partial f}{\partial v}+\delta w\frac{\partial f}{\partial w}\bigg)\bigg\}\cdot\bigg(\frac{\partial f}{\partial x}\bigg)^{-1}$ . Die Berechnung der Toleranz  $\delta y$  geschieht analog. Für den allgemeinen Fall ( *j* Parameter mit *j* − *k* vorgegebenen Toleranzen) entstehen *k*

#### **2.3 MONTE-CARLO-Simulationen**

Gleichungen für die  $k$  restlichen Parameter [3].

In den vorangegangen Abschnitten wurde der statistische Aspekt der Toleranzen noch außer Acht gelassen. Beispielsweise bezogen auf die Fertigung bedeutet das, davon auszugehen, dass jedes zu fertigende Teil zwar die grenzwertigen Maße einhalten kann, es ist aber keine Aussage über deren tatsächliche Häufigkeit und die Ausbeute an funktionsfähigen Produkten enthalten. Ausgehend von der Annahme, dass kein Parameter variationsfrei festgelegt werden kann, sondern innerhalb eines Intervalls unterschiedliche Werte mit unterschiedlichen Häufigkeiten annehmen wird, bietet sich zur Ermittlung der statistischen Verteilung von Zielgrößen die Durchführung einer MONTE-CARLO-Simulation an. Der Begriff MONTE-CARLO-Methode stammt aus den 40er Jahren des 20. Jahrhunderts. Sie wurde erstmals zur Simulation von Zerfallsprozessen bei der Entwicklung der Atombombe in größerem Maß eingesetzt. Die Bezeichnung ist eine Anspielung auf den für seine Glücksspiele bekannten Ort, da die Grundlage der Methode Zufallszahlen sind. In Bild 1 ist der prinzipielle Ablauf einer MONTE-CARLO-Simulation dargestellt. Aus den Wahrscheinlichkeitsdichten (im Folgenden W-Dichten genannt) dreier Eingangsparameter  $x_1, x_2, x_3$  soll die W-Dichte der Zielfunktion  $f(x_1, x_2, x_3)$ ermittelt werden. Zu jedem Ereignis werden die Eingangswerte entsprechend ihrer W-Dichte zufällig gewählt und der Verknüpfungsvorschrift zugeführt. Jedes dabei entstehende Ergebnis wird gespeichert. Nach einer ausreichenden Anzahl Events wird die Gesamtheit der Ergebnisse wiederum in eine W-Dichte umgewandelt. Diese kann dann als W-Dichte einer Eingangsgröße verwendet werden.

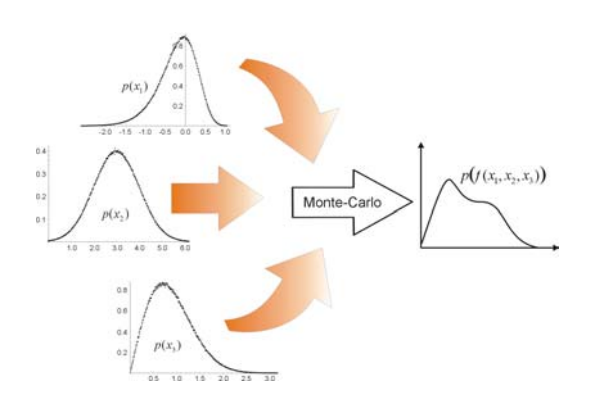

Bild 1: Darstellung des prinzipiellen Ablaufes der MONTE-CARLO-Simulationen

Die Verwendung von Tabellen ist eine Möglichkeit der Bestimmung von Verteilungsfunktionen. In Bild 1 sind aber auch schon zwei analytische Funktionen zur Beschreibung von Verteilungen zu sehen, die WEIBULL- und die GAUSS-Verteilung. Hier ist beispielsweise der Parameter  $x_2$ GAUSSverteilt, und die Parameter  $x_1$  und  $x<sub>3</sub>$  sind mit unterschiedlichen Formparametern WEIBULLverteilt. Darüber hinaus kann ein Parameter selbstverständlich auch gleichverteilt sein.

#### **2.4 Verarbeitung geometrischer Toleranzen**

Zur Verarbeitung von geometrischen Toleranzen nutzt TOAST die Vorteile moderner CAD-Systeme - wie beispielsweise SolidWorks, Unigraphics und Pro/Engineer - und deren Programmierschnittstellen. Mit diesen umfangreichen Werkzeugen ist es möglich, Geometrien mit Gleichungs- und Constraintsystemen zu verbinden.

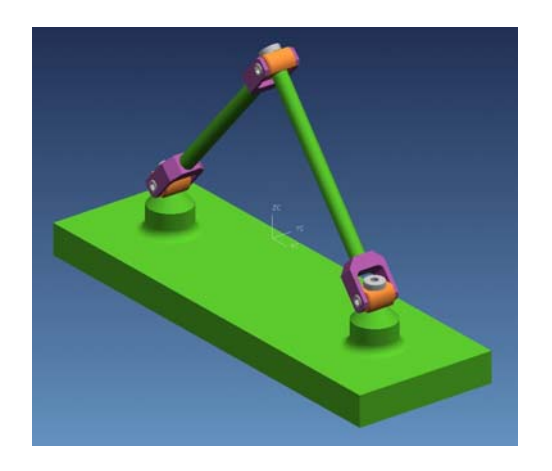

Bild 2: Einfaches Beispiel - Drei Glieder verbunden durch drei Kardangelenke

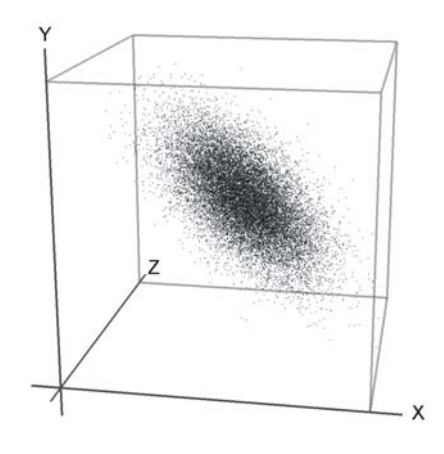

Bild 3: Resultierende Punktwolke der Toleranzanalyse von Bild 2. Jeder Punkt stellt eine gefundene Position des oberen Gelenkkreuzungspunktes dar.

Im besten Falle kann die gesamte Geometrie durch geometrische oder Maß-Constraints determiniert werden. Bild 2 zeigt ein sehr einfaches Beispiel für ein CAD-Modell einer dreidimensionalen Baugruppe, deren Gesamtheit an Maßvariationen durch Constraints beschrieben werden kann. Diese Baugruppe besteht aus drei Gliedern (inklusive der Grundplatte,  $n = 3$ ) die durch drei Kardangelenke miteinander verbunden sind ( $g = 3$ ). Die GRUEBLER-

Gleichung ergibt  $F = 6(n-g-1) + \sum f_i - f_{id} = 6(3-3-1) + 6 - 0 = 0$ . Dabei sind 1  $6(n-g-1)+\sum_{i=1}^{g}f_i-f_{id}=6(3-3-1)+6-0=0$  $\sum_{i=1} J_i = J_{id}$  $F = 6(n - g - 1) + \sum f_i - f$  $= 6(n-g-1) + \sum_{i=1}^{6} f_i - f_{id} = 6(3-3-1) + 6 - 0 = 0$ . Dabei sind  $f_i$  die Anzahl

der Freiheitsgrade des *i*-ten Gelenks und  $f_{id}$  die Anzahl der identischen Freiheitsgrade [4].

Zur Behandlung geometrischer Toleranzen ist die statische Bestimmtheit des technischen Systems Grundvoraussetzung, da bei Vorhandensein überschüssiger Freiheitsgrade deren Freiheit nicht von der Variationsfreiheit der tolerierten Parameter unterschieden werden kann. Im Falle von Toleranzen kann man wohl treffenderweise von Mikrofreiheitsgraden sprechen, die nicht zur eigentlichen Kinematik beitragen. Die Anzahl der Mikrofreiheitsgrade eines technischen Systems beträgt bei Tolerierung aller beteiligten Maße in der Regel *6*. Natürlich kann das System auch Toleranzen in Kinematiken verarbeiten, allerdings müssen die Makrofreiheitsgrade in diesem Fall künstlich eingefroren werden.

Die Toleranzanalyse der Baugruppe aus Bild 2 wurde nun dahin gehend durchgeführt, zu untersuchen, welche Position der Kreuzungspunkt des oberen Gelenkes im Raum einnehmen kann und mit welcher Wahrscheinlichkeit dieser Aufenthaltsort verteilt ist. Dazu wurden die Kreuzungspunkte der beiden Gelenke nahe der Grundplatte und die Längen der herausragenden Glieder toleriert. Der mögliche Aufenthaltsraum der Gelenkkreuzungspunkte wurde dabei als kugelförmig angenommen. Das Ergebnis der Untersuchung ist in Bild 3 dargestellt. Jeder Punkt der dort abgebildeten Punktwolke entspricht einem Ereignis der MONTE-CARLO-Simulation. Die auffallende Streckung der Wolke kommt dadurch zustande, dass die Toleranz des rechten Gliedes 4-mal so hoch gewählt wurde wie die des linken Gliedes.

#### *2.4.1 Weitere Verarbeitung*

In den meisten Fällen verläuft eine MONTE-CARLO-Simulation wie folgt: Jeder Eingangsparameter erhält einen Nominal- oder Sollwert, z.B. sollten sich die Kreuzungspunkte der beiden unteren Kardangelenke in den Koordinaten  $x_1 = -50$  mm,  $y_1 = 0$  mm,  $z_1 = 0$  mm und  $x_2 = +50$  mm,  $y_2 = 0$  mm,  $z_2 = 0$  mm befinden, und die beiden herausragenden Glieder sollten die Länge 70 mm haben. Zur Durchführung einer Toleranzanalyse sind mindestens zwei Parameter zu tolerieren, deren Toleranzzonen durch die Wahl von Grenzen (z.B.  $l_{x,y,z} = 0,6$ mm) und anschließender Berechnung der Streuung erhalten werden können [5]:  $\sigma = l/3 = 0.2$  mm. Werden nun diese Werte in der GAUSS-Verteilung verwendet, ergeben sich zwei gleich große kugelförmige Bereiche für den möglichen Aufenthaltsort der Kreuzungspunkte der beiden unteren Kardangelenke. Die lokale Dichte innerhalb dieser Kugeln hängt dabei ausschließlich vom Abstand von deren Mittelpunkten ab und besitzt entlang einer Geraden durch den Mittelpunkt den Verlauf einer GAUSS-Verteilung. Ein analoges Vorgehen in Bezug auf die Glieder ergibt zwei eindimensionale und zwei dreidimensionale Toleranzzonen.

Jedes Ereignis der MONTE-CARLO-Simulation ist eine Kombination aus vier Parametern (zwei Punkte und zwei Längen), deren Werte von Algorithmen erzeugt werden, die Zufallszahlen (oder auch Tripel) generieren, deren Häufigkeiten die entsprechend vorgegebenen Verteilungen repräsentieren. Eine komplette MONTE-CARLO-Simulation besteht dabei typischerweise aus mehreren hundert bis tausend Ereignissen. Die dabei entstehende Punktewolke (Bild 3) muss anschließend in eine W-Dichte umgewandelt werden. Zu diesem Zweck wird der gesamte kubische Raum, in dem Ereignisse enthalten sind, in kleine Raumelemente aufgeteilt. In diesen Raumelementen werden die Anzahlen der enthaltenen Ereignisse ermittelt und – zwecks Normierung – durch die Gesamtzahl der Ereignisse geteilt. Das so erhaltene Ergebnis repräsentiert die W-Dichte, in einem Raumelement ein Ereignis zu finden.

Zur Weiterverarbeitung dieser räumlichen W-Dichten wurde ein Algorithmus entwickelt, der entsprechend verteilte Zufallstripel erzeugt, die wiederum als Eingangsparameter für eine Toleranzanalyse dienen können. Die Größe und Form der Toleranzzonen, die aus Analysedaten hervorgehen, spielen dabei keine Rolle. Somit kann jedes Ergebnis einer Analyse geometrischer Toleranzen in nachfolgenden Untersuchungen weiterverarbeitet werden.

# **3 Beispiele**

## **3.1 Mikrospiegel**

Als Beispiel diene hier ein mit mikrotechnischen Fertigungsprozessen hergestellter Spiegel zur eindimensionalen Ablenkung eines Laserstrahls, wie er in Bild 4 dargestellt ist.

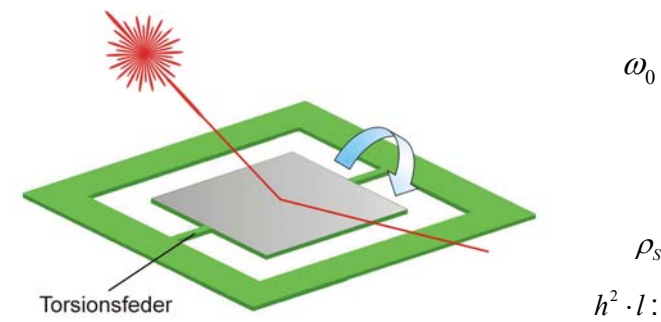

$$
D_0 = \sqrt{0.318 \cdot \frac{8 \cdot G_{Si} \cdot h^3}{\rho_{Si} \cdot a^4 \cdot l}}
$$
 (iii): Formel zur  
nherungsweiser  
Bestimmung der  
Eigenfrequency

ingsweisen nmung der nfrequenz

mit:

 $\rho_s/G_s$ : Dichte/Schubmodul von Silizium

- <sup>2</sup> *h* ⋅*l* : Volumen der Torsionsfedern (Fläche mal Länge)
- Bild 4: Mikrospiegel zur eindimensionalen Ablenkung eines Laserstrahls
	- *a* : Kantenlänge der quadratischen Spiegelfläche

Gegenstand der Toleranzuntersuchungen sei eine charakterisierende Größe dieses Bauteils, nämlich die Eigenfrequenz der Spiegelfläche, deren näherungsweiser Formalismus unter (*iii*) genannt ist. Dieser Abschnitt diene ausschließlich der Demonstration der Leistungsfähigkeit der beschriebenen Software und besitzt keinerlei industriellen Bezug.

## **3.2 Toleranzsynthese**

Zunächst soll eine Toleranzsynthese der Parameter durchgeführt werden, die die Eigenfrequenz nach (*iii*) festlegen. Die Nominalwerte seien *l*=500 µm, *a*=2000 µm, and *h*=50 µm. Dies ergibt einen Nominalwert für die Eigenfrequenz von 36875.6 Hz. Dieser Wert wird nun mit Toleranzen belegt, die wiederum gemäß (*iii*) auf die Eingangsparameter umgerechnet werden. Die Ergebnisse sind in den Tabellen 1 und 2 dargestellt.

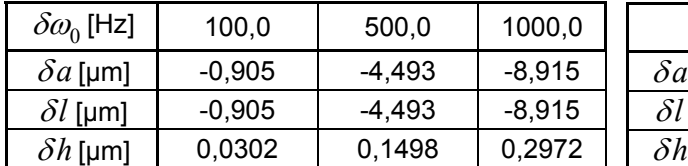

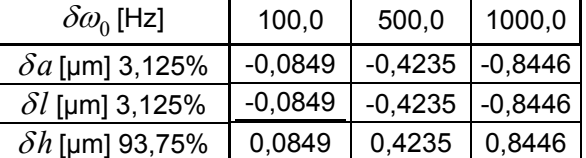

Tabelle 1: Ergebnisse der Toleranzsynthesen mit jeweils gleichem Einfluss der Ergebnisse

Tabelle 2: Ergebnisse der Toleranzsynthesen mit unterschiedlichen Gewichtungen

Jede Tabelle enthält drei Toleranzsynthesen mit unterschiedlichen Zieltoleranzen  $\delta \omega_0$ =100 Hz,  $\delta \omega_0$  =500 Hz und  $\delta \omega_0$  =1000 Hz. Der Unterschied zwischen den Tabellen besteht darin,

dass die ersten drei Synthesen dahin gehend durchgeführt wurden, dass die erhaltenen Eingangstoleranzen jeweils den gleichen Einfluss auf die Zieltoleranz besitzen (Tabelle 1), d.h. sämtliche  $\delta x_i(\partial f/\partial x_i)$  besitzen an der betrachteten Nominalstelle den gleichen Wert. Die Zieltoleranz  $\delta\omega_0$  auf die Toleranz von *a* bzw. *l* vergeben werden. letzten drei Synthesen (Tabelle 2) wurden dahin gehend durchgeführt, dass die Toleranzen, die alle die gleiche Einheit µm besitzen, den gleichen Wert erhalten. Zu diesem Zweck kann ein Gewichtungsfaktor definiert werden, der in der ersten Spalte neben den Bezeichnungen der Eingangstoleranzen aufgeführt ist. Dieser bedeutet beispielsweise, dass 3,125 % der

Eine Analyse der Eingangstoleranzen aus der letzten Spalte von Tabelle 2 liefert eine worstcase-Eigenfrequenz von 37877.9 Hz.

#### **3.3 Toleranzanalyse**

Der letzte Satz des vorangegangenen Abschnitts beschreibt die Durchführung einer worstcase Toleranzanalyse. Aus einer gegebenen Menge von Intervallen für Eingangsparameter wird der Wert der Zielfunktion ermittelt, der am meisten vom Nominal- bzw. Sollwert abweicht. Die Ermittlung dieses Wertes wird schwierig, sobald sich auf den Eingangsintervallen lokale Extrema des Zielparameters befinden. Bisher behandelt die Software TOAST zwar nichtlineare, allerdings nur stückweise monotone Zusammenhänge. In naher Zukunft wird sie aber um die Verarbeitungsmöglichkeit nicht-monotoner Zielfunktionen erweitert. In diesem Abschnitt werden nun statistische Toleranzanalysen beschrieben.

#### *3.3.1 Interpretation der Ergebnisse*

tion  $f(x, y) = x^2 / \sqrt{y}$ . Das Intervall, aus dem die Werte von x und y ausgewählt werden sei den Toleranzen  $\pm 0.5$ . Diese Wahl führt zu den Randwerten  $1/\sqrt{2}$  und 4 für  $f(1,2)$  und Zur Erläuterung dessen, was bei einer statistischen Toleranzanalyse mittels MONTE-CARLO-Simulation geschieht, diene ein einfaches analytisches Beispiel. Betrachtet werde die Funk- $[1,2]$ . In der Interpretation als Toleranzintervall bedeutet das ein Nominalwert von  $1,5$  mit . Die statistische Erwartung der Eingangswerte sei über dem gesamten Intervall *f* (2,1) gleich.

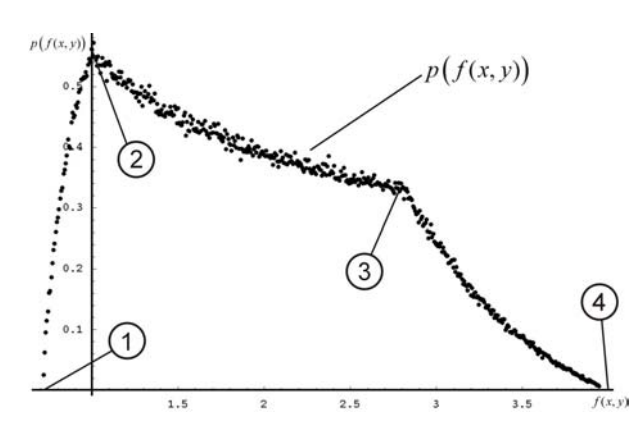

Bild 5: Beispiel zur Erläuterung des komplexen Zusammenhangs von Eingangsund Ausgangsgrößen bei der MON-TE-CARLO-Simulation

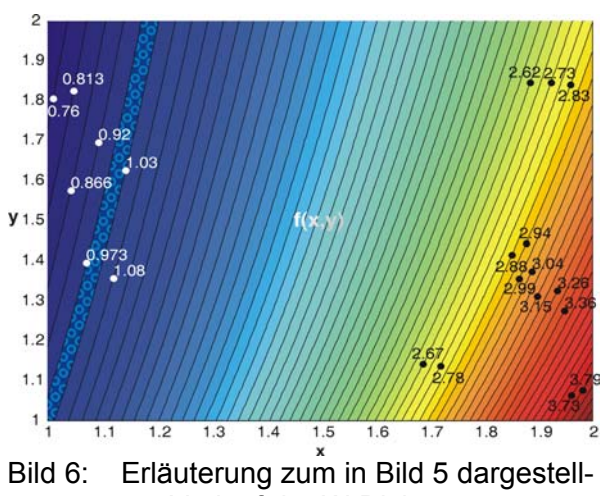

ten Verlauf der W-Dichte von  $f(x, y) = x^2 / \sqrt{y}$ 

Die Monte-Carlo-Simulation liefert das in Bild 5 dargestellte Ergebnis. Die mit den Ziffern 1 bis 4 gekennzeichneten Punkte entsprechen den durch die vier möglichen Permutationen der Intervallränder entstehenden Funktionswerten:  $\bigcup \Box p(f(1,2) \approx 0,707)$ ,  $\bigotimes \Box p(f(1,1)=1)$ , **③** $\Box$  *p*( $f(2,2) \approx 2,828$ ) und ④ $\Box$  *p*( $f(2,1) = 4$ ). Dieser Verlauf des Erwartungswertes wird in Bild 6 erläutert, das einen Konturplot von  $f(x, y) = x^2 / \sqrt{y}$  darstellt. Die Abstände der begrenzenden Isolinien sind jeweils identisch  $[f(2,1) - f(1,2)]/60$ .

Entscheidend für die Häufigkeit eines Wertes der Funktion  $f(x, y)$  sind die hier abgebildeten Flächen. Je größer eine Fläche, desto größer ist die Trefferwahrscheinlichkeit ("Regentropfenmodell"). Somit lassen sich zum einen die Knicke im Verlauf des Graphen in Bild 5 als auch das Maximum bei  $f(1,1)=1$  erklären. Die Knicke entstehen durch die rapiden Änderungen der Flächeninhalte beim Durchlaufen von Intervallgrenzen, und die zum Maximum gehörende (gemusterte) Fläche besitzt schlicht den größten Inhalt.

#### *3.3.2 Toleranzanalyse des Mikrospiegels*

Das Hauptaugenmerk bei den statistischen Toleranzanalysen hinsichtlich der Eigenfrequenz des Mikrospiegels liege auf dem Schubmodul von Silizium, der aufgrund der kristallographischen Anisotropie des Einkristalls ebenfalls anisotropes Verhalten zeigt.

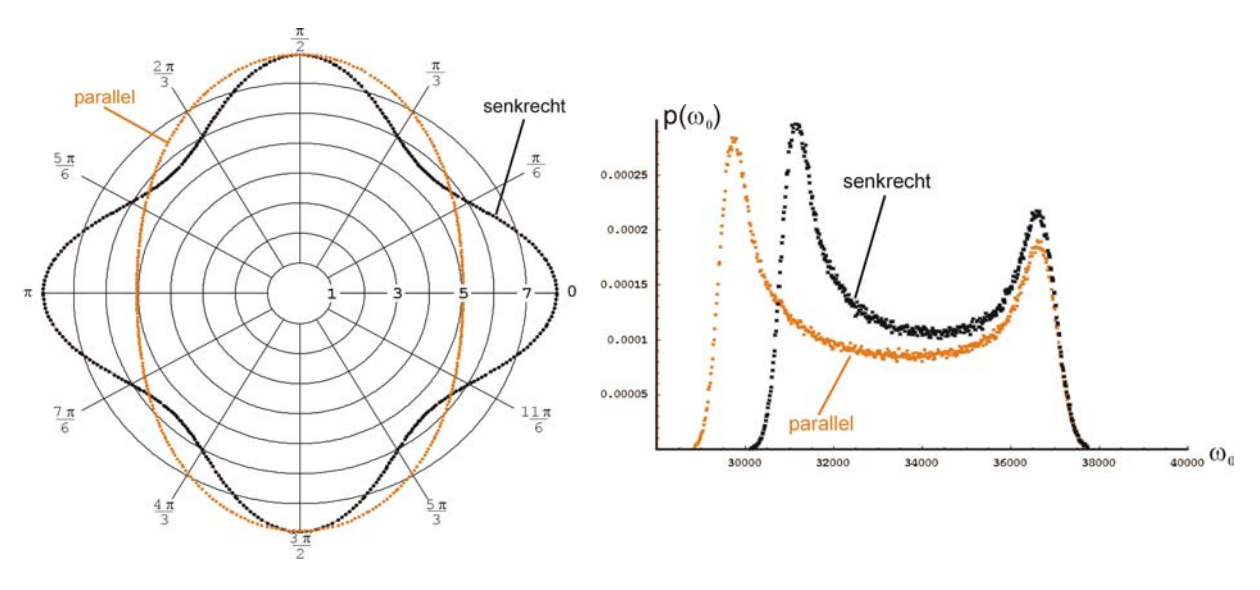

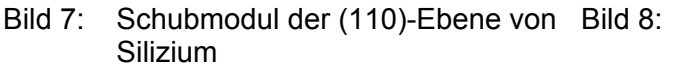

Erwartungswert der Eigenfrequenz bei einem gleichverteilten Winkel auf der (110)-Ebene

Bild 7 zeigt diese richtungsmäßige Anisotropie für die (110)-Ebene. Diese Anisotropie wird sich laut (*iii*) direkt auf die Eigenfrequenz des Spiegels auswirken.

Untersucht wurde die Auswirkung der Toleranz des Herstellparameters, der diese Variation verursacht: der Winkel ϕ zwischen Maskenstrukturen und der Kristallrichtung. Um einen Eindruck von der Vielfalt der zu erwartenden Ergebnisse zu erhalten, wurde dieser Winkel als gleichverteilt über den gesamten Bereich von 0° bis 90° angenommen. Die übrigen Parameter, die die Geometrie der Struktur festlegen wurden als GAUSSverteilt angenommen. Die entsprechenden Parameter enthält die Tabelle 3.

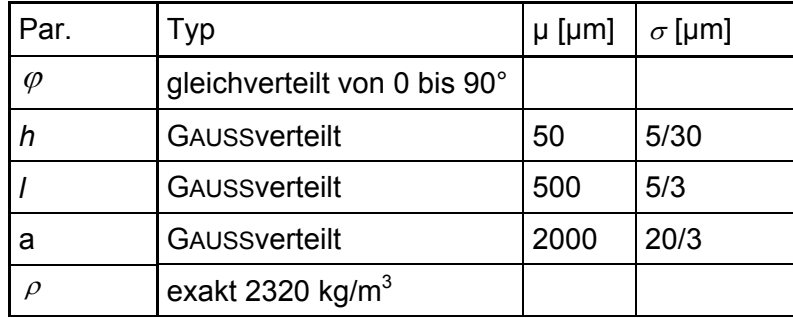

Tabelle 3: Eingangsparameter und ihre Toleranzen

Die Ergebnisse der statistischen Toleranzanalysen hinsichtlich der zwei Torsionsebenen sind in Bild 8 dargestellt. Diese Ergebnisse belegen deutlich, welche Möglichkeiten die oben beschriebenen Ansätze bieten. Parameter, die durch technologische Umstände und die Wahl enger Toleranzen kostenbestimmend sind, könnten mit Hilfe solcher Ergebnisse mit deutlich größeren Toleranzbereichen versehen werden, wenn die Zielfunktion stark selektiven Charakter aufweist. Das heißt, anstatt eines Peaks in der Zielfunktion tauchen mehrere auf, die allerdings eine möglichst kleine Streuung aufweisen müssen. Für einen Produkthersteller bedeutet dies, mehrere, diesen Peaks entsprechende, Produkte anzubieten. Allerdings muss in einer nachfolgenden Qualitätskontrolle jedes Bauteil durch Messung zugeordnet werden. Diese Sichtweise kann unter Umständen die kostengünstigere Variante sein.

Bild 9 zeigt 16 statistische Toleranzanalysen, die analog zu den Analysen aus Bild 8 durchgeführt wurden. Variiert wurde die gleichverteilte Toleranz des Winkels  $\varphi$  äquidistant von 0° bis 90°, d.h. die erste Analyse wurde mit  $\delta\varphi = 0^\circ$ , die zweite mit  $\delta\varphi = 5.625^\circ$ , die zweite mit  $\delta\varphi = 11,25^\circ$ , usw. durchgeführt. Diese Sequenz von statistischen Toleranzanalysen kann auch als Animation im Internet unter http://134.169.18.204:8080/animation.avi angesehen werden.

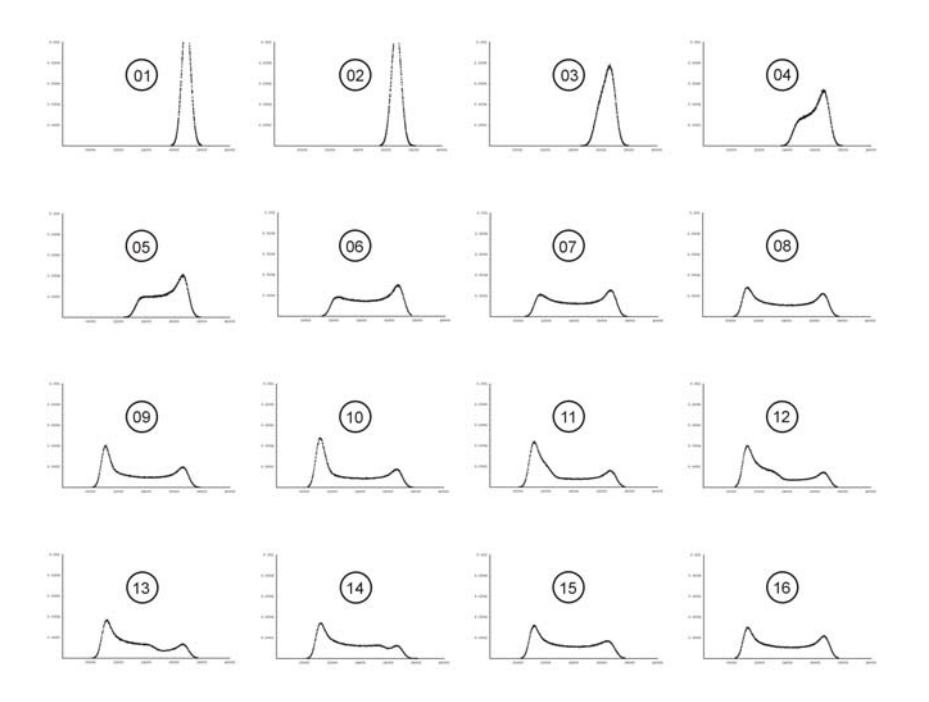

Bild 9: Sequenz von statistischen Toleranzanalysen analog zu Bild 8,  $\delta\varphi$  wurde schrittweise von 0° (Nummer <sup>01</sup>) auf 90° (Nummer <sup>16</sup>) vergrößert

# **4 Zusammenfassung und Ausblick**

Die vorgestellte Software TOAST (**To**leranz**a**nalyse und -**s**ynthese **T**ool) stellt ein mächtiges Werkzeug zum Toleranzmanagement komplexer Systeme dar, zu denen zum Beispiel die mechatronischen und die Mikrosysteme zählen. Der Begriff Toleranzmanagement vereinigt die Analyse, also die Untersuchung der Auswirkungen von Eingangstoleranzen auf eine Zieltoleranz und die Synthese, also die sinnvolle Vergabe von Eingangstoleranzen. Zur Verarbeitung geometrischer Toleranzen wurde eine Verbindung zu einem 3D-CAD-System realisiert.

Trotz des schon beachtlichen Umfangs des Werkzeuges sind noch Weiterentwicklungen zu leisten. Beispielsweise kann es sehr sinnvoll sein, für Größen der gleichen Einheit die gleichen Toleranzgrenzen zu vergeben, was bei der Synthese eine automatische Anpassung der Gewichtung an die Sensitivitäten verlangt. Des Weiteren muss bei worst-case Analysen geprüft werden, ob innerhalb eines betrachteten Toleranzintervalls eines Eingangsparameters der Zielparameter ein lokales Extremum besitzt, das nicht auf dem Rand liegt. Hinzu kommt die automatische Auswertung von statistischen Toleranzanalysen, also das Erkennen von Extrema und den zugehörigen Streuungen.

Die Flexibilität der Software steht und fällt mit der Möglichkeit, Funktionszusammenhänge zu definieren und in das Toleranzmanagement einfließen zu lassen. Aus diesem Grund müssen Verbindungen zu weiteren kommerziellen Softwarepaketen geschaffen werden. Zu diesen zählen in erster Linie die FEM- und die Mehrkörpersimulation. Diesbezüglich sind Schnittstellen zu ANSYS und ADAMS vorgesehen.

# **5 Literatur**

- [1] I. N. Bronstein, K. A. Semendjajew: Taschenbuch der Mathematik. Teubner Verlag, Stuttgart, Leipzig, 1996
- [2] H.-J. Franke, C. Germer, U. Haupt: Funktionsorientierte Toleranzsynthese allgemein betrachtet, ZWF, Carl Hanser Verlag, München, 2000
- [3] C. Germer, U. Hansen, H.-J. Franke, S. Büttgenbach, Development of a 3D-CAD add-in for Tolerance Analysis and Synthesis in Micro Systems (µ-TOAST), IEEE Catalog Number 03EX713, 2000
- [4] M. Grübler: Getriebelehre : Eine Theorie des Zwanglaufes und der ebenen Mechanismen, Springer Verlag, Berlin, 1917
- [5] Richard J. Gerth: Tolerance Analysis: A Tutorial of current Practice, *in*: Advanced Tolerancing Techniques (editor: Hong-Chao Zhang), John Wiley & Sons, New York, 1997

Dipl.-Phys. Christoph Germer Prof. Dr.-Ing. Hans-Joachim Franke Institut für Konstruktionstechnik Technische Universität Braunschweig Langer Kamp 8, D-38106 Braunschweig Tel: +49-531-391-3346 Fax: +49-531-391-4572 Email: [c.germer@tu-bs.de](mailto:c.germer@tu-bs.de) [franke@ikt.tu-bs.de](mailto:franke@ikt.tu-bs.de) URL: [http://www.ikt.tu-bs.de](http://www.ikt.tu-bs.de/)